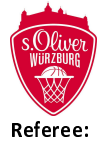

s.Oliver Würzburg

 $75:90$ 

medi bayreuth

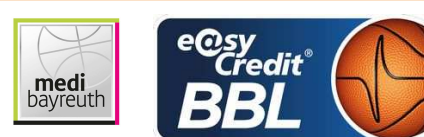

KOVACEVIC Nebojsa KRÜPER Moritz / BOHN Andreas **Umpires:** EICHHORN Christian Commissioner:

Attendance: 0 Würzburg, s.Oliver Arena (3.140 Plätze), MO 15 MRZ 2021, 20:30, Game-ID: 25696

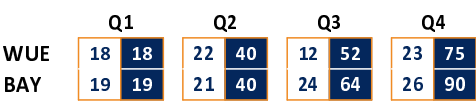

## WUE - s.Oliver Würzburg (Coach: WUCHERER Denis)

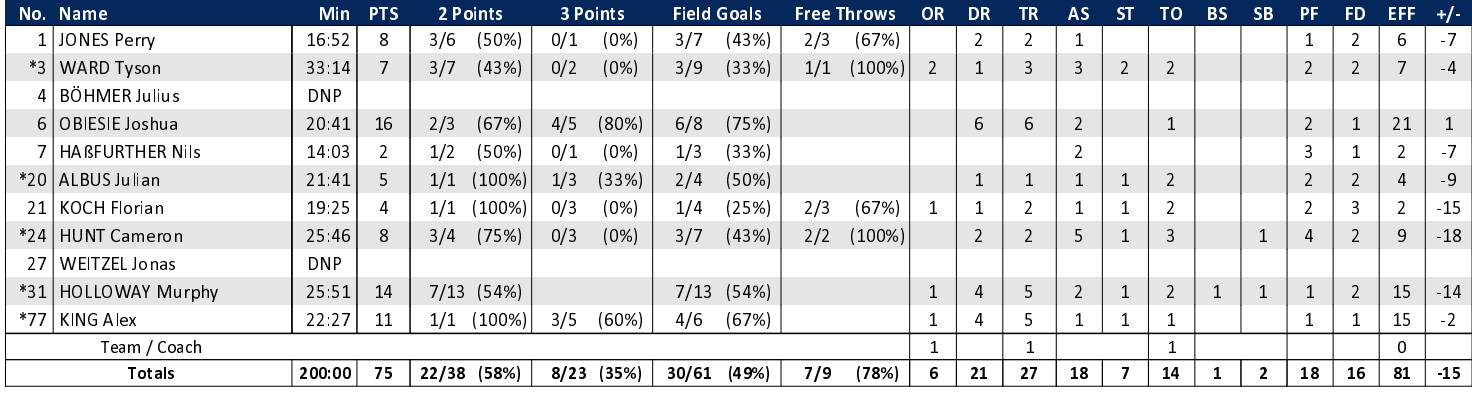

## BAY - medi bayreuth (Coach: KORNER Raoul)

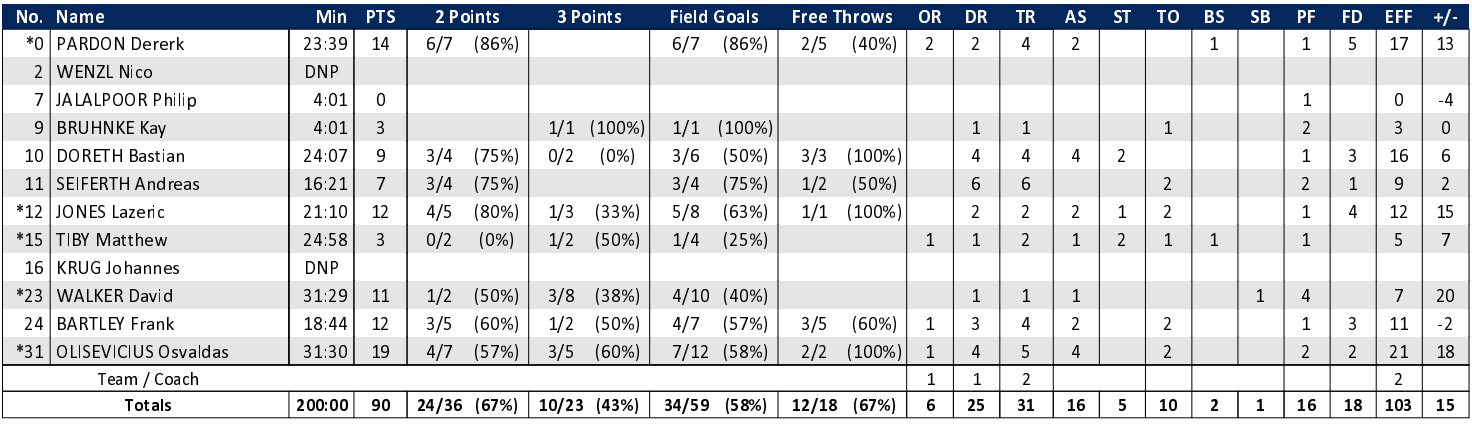

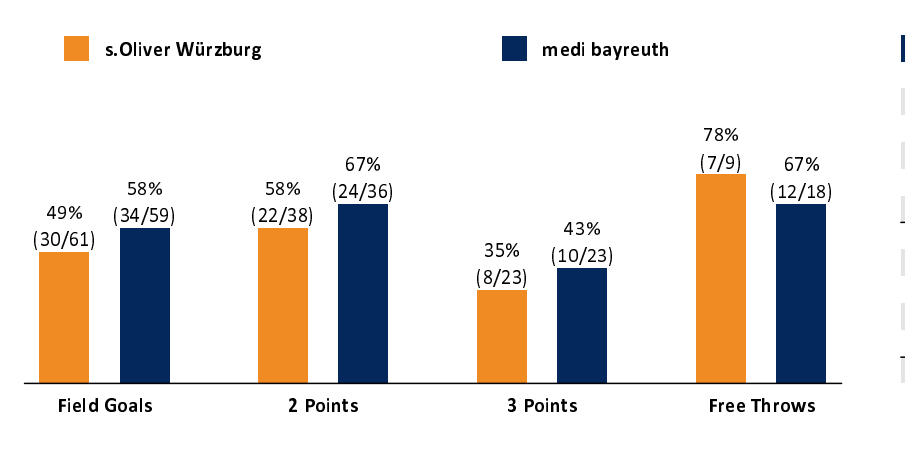

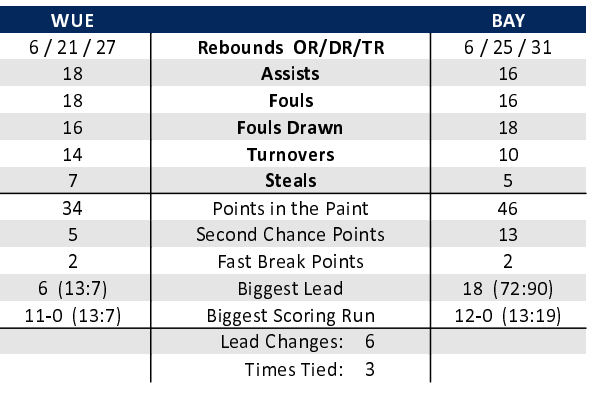

## EASYCREDIT-BBL.DE

Alle offiziellen Statistiken der easyCredit BBL, Daten, Rekorde uvm. gibt es auf easyCredit-BBl.de! News, Stats, Tabelle und Spielplan für unterwegs: Kostenfrei für iOS und Android in der offiziellen Liga-App!

## **MAGENTA SPORT**

Keinen Korb mehr verpassen - Alle Spiele der easy-Credit BBL und des MagentaSport BBL Pokals LIVE und in HD! Das größte Basketball-Angebot deutschlands zuhause und mobil! www.MagentaSport.de

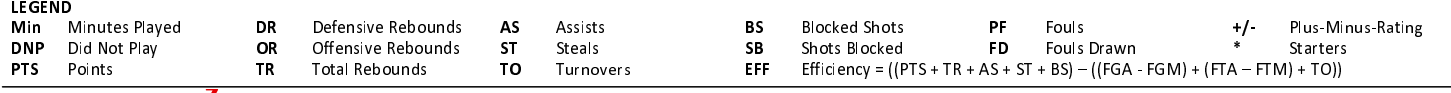